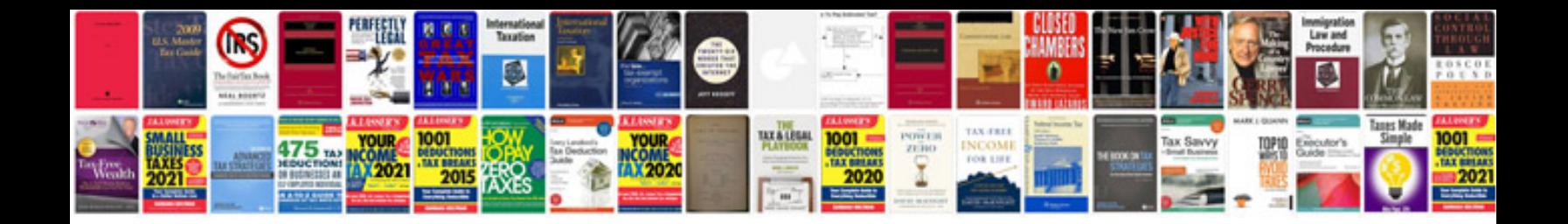

**Driving manual**

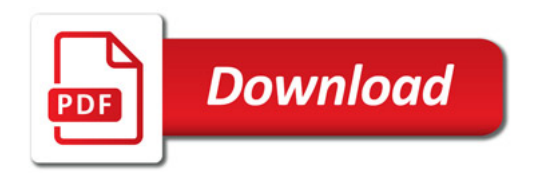

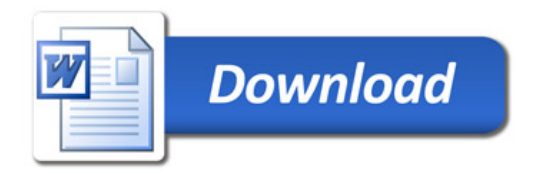